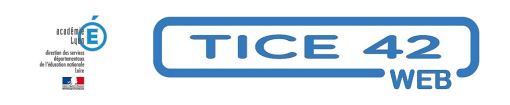

## **Convertir des phrases en pictogrammes**

- spécial EBEP -

Date de mise en ligne : dimanche 14 mai 2023

**Copyright © TICE 42 - Tous droits réservés**

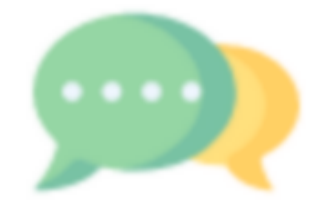

[bloc\_ombre] Le site **Pictofacile** utilise les pictogrammes ARASAAC pour vous permettre de transformer des phrases.

Les pictogrammes sont utiles pour :

- Faciliter la communication
- Améliorer la compréhension
- Indiquer des instructions
- Aider les personnes avec des difficultés de lecture
- Rendre les informations plus accessibles
- Économiser de l'espace
- Créer un impact visuel
- Favoriser la mémorisation
- ...

[/bloc\_ombre]

[texte\_center][bouton\_couleur2]Accès à Pictofacile[/bouton\_couleur2][/texte\_center]